Scritto da Administrator Lunedì 10 Giugno 2019 16:35

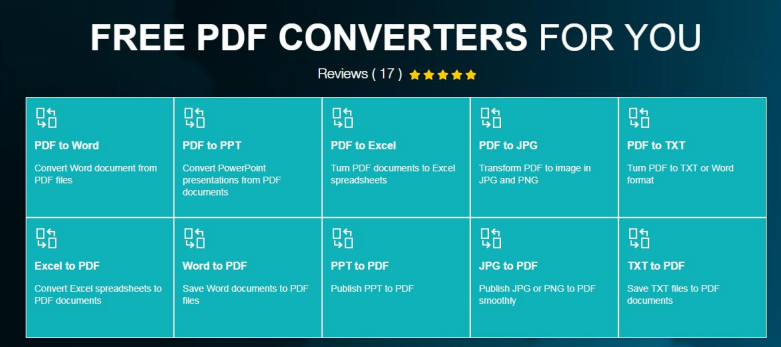

Tra i vari converitori di file PDF, vi invito a prestare una particolare attenzione ad Ace Thinker.

 Ho potuto verificare personalmente l'efficacia di questo strumento che permette di convertre i vostri PDF in vari formati editabili.

{loadposition user7}

 Senza dover installare alcunchè, potrete scegliere il formato di output tra Word, PowerPoint, Excel, JPG, TXT .

 Nella stessa maniera potrete effettuare l'operazione inversa, vale a dire partire da un file di uno dei formati sopra indicati e convertirlo in PDF.

L'operazione è rapida e semplicissima.

Ecco come funziona:

[Vai su A](https://acethinker.com/convert-pdf-free)ceThinker

{jcomments on}

{loadposition user6}